# Package 'POWSC'

May 9, 2024

Type Package

Title Simulation, power evaluation, and sample size recommendation for single cell RNA-seq

Version 1.12.0

Description Determining the sample size for adequate power to detect statistical significance is a crucial step at the design stage for high-throughput experiments. Even though a number of methods and tools are available for sample size calculation for microarray and RNA-seq in the context of differential expression (DE), this topic in the field of single-

cell RNA sequencing is understudied. Moreover, the unique data characteristics present in scRNAseq such as sparsity and heterogeneity increase the challenge.

We propose POWSC, a simulation-

based method, to provide power evaluation and sample size recommendation for single-

cell RNA sequencing DE analysis.

POWSC consists of a data simulator that creates realistic expression data, and a power assessor that provides a comprehensive evaluation

and visualization of the power and sample size relationship.

License GPL-2

Encoding UTF-8

LazyData true

biocViews DifferentialExpression, ImmunoOncology, SingleCell, Software

Depends R (>= 4.1), Biobase, SingleCellExperiment, MAST

Imports pheatmap, ggplot2, RColorBrewer, grDevices, SummarizedExperiment, limma

**Suggests** rmarkdown, knitr, test that  $(>= 3.0.0)$ , BiocStyle

VignetteBuilder knitr

RoxygenNote 7.1.1

git\_url https://git.bioconductor.org/packages/POWSC

git branch RELEASE 3 19

git\_last\_commit de45515

git\_last\_commit\_date 2024-04-30

Repository Bioconductor 3.19 Date/Publication 2024-05-08 Author Kenong Su [aut, cre], Hao Wu [aut]

Maintainer Kenong Su <kenong.su@emory.edu>

# **Contents**

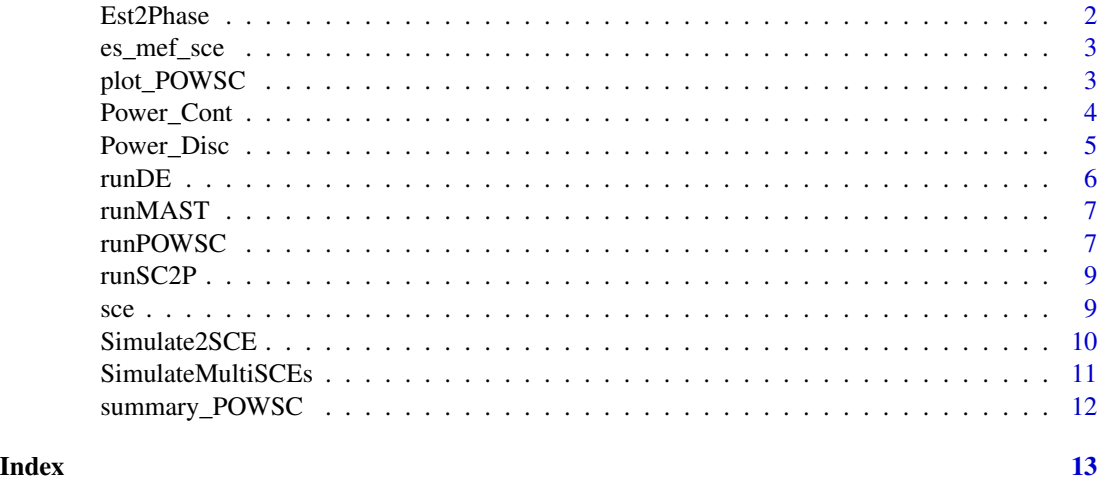

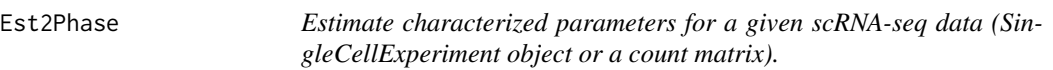

# Description

These parameters include four gene-wise parameters and two cell-wise parameters.

# Usage

```
Est2Phase(sce, low.prob = 0.99)
```
# Arguments

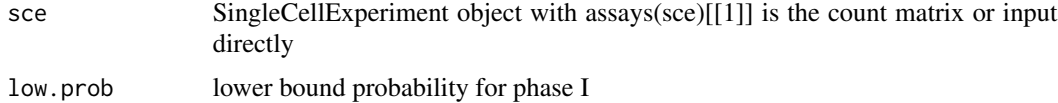

# Value

a list of needed estimated parameters

<span id="page-1-0"></span>

# <span id="page-2-0"></span>es\_mef\_sce 3

#### Examples

```
data("es_mef_sce")
sce = es_mef_sce[, colData(es_mef_sce)$cellTypes == "fibro"]
set.seed(123)
rix = sample(1:nrow(sce), 500)\sec = \sec[rix, ]estParas = Est2Phase(sce)
```
es\_mef\_sce *sample data for POWSC*

# Description

This dataset is obtained from GEO under accession number GSE29087. It is generated to profile the transcriptomes for 92 single cells consisting of mouse embryonic fibroblast (MEF) and embryonic stem (ES) cells (Islam et al., 2011). The average sequencing depth for the dataset is around half a million.

#### Usage

es\_mef\_sce

#### Format

A singlecellexperiment object contain the expressin data with two cell types

# References

Islam, S., Kjällquist, U., Moliner, A., Zajac, P., Fan, J.-B., Lönnerberg, P., and Linnarsson, S. (2011). Characterization of the single-cell transcriptional landscape by highly multiplex RNA-seq. Genome research, 21(7), 1160–1167.

plot\_POWSC *plot the result use visualization.*

#### Description

plot the result use visualization.

#### Usage

```
plot_POWSC(POWSCobj, Form = c("I", "II"), Cell_Type = c("PW", "Multi"))
```
<span id="page-3-0"></span>4 Power\_Cont

#### **Arguments**

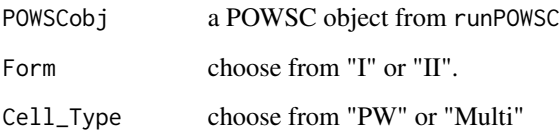

### Value

for multiple comparison cases, return the pheatmap; for the pairwise comparison, return the ggplot object.

### Examples

```
data("es_mef_sce")
sce = es_mef_sce[, colData(es_mef_sce)$cellTypes == "fibro"]
set.seed(12)
rix = sample(1:nrow(sce), 500)
\sec = \sec[\text{rix}, ]est_Paras = Est2Phase(sce)
sim\_size = c(100, 200) # A numeric vector
pow_rslt = runPOWSC(sim_size = sim_size, est_Paras = est_Paras,per_DE=0.05, DE_Method = "MAST", Cell_Type = "PW") #
plot_POWSC(pow_rslt, Form="II", Cell_Type = "PW") # Alternatively, we can use Form="I")
```
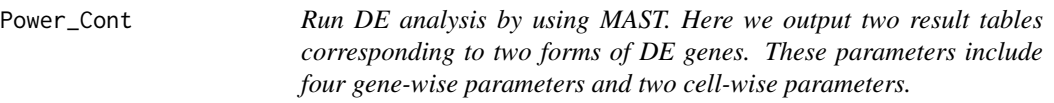

# Description

Run DE analysis by using MAST. Here we output two result tables corresponding to two forms of DE genes. These parameters include four gene-wise parameters and two cell-wise parameters.

#### Usage

```
Power_Cont(
 DErslt,
  simData,
 alpha = 0.1,
 delta = 0.5,
  strata = c(0, 10, 2^{(sec)} seq_len(4)) * 10, Inf)
)
```
# <span id="page-4-0"></span>Power\_Disc 5

#### **Arguments**

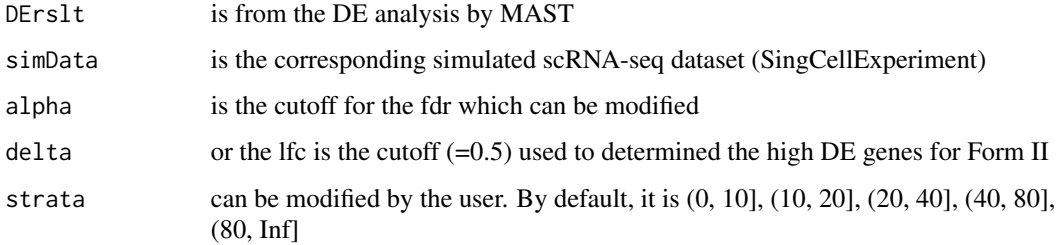

# Value

a list of metrics for power analysis such as: stratified targeted power and marginal power.

# Examples

```
data("es_mef_sce")
sce = es_mef_sce[, colData(es_mef_sce)$cellTypes == "fibro"]
set.seed(123)
rix = sample(1:nrow(sce), 500)
\sec = \sec[\text{rix}, ]estParas = Est2Phase(sce)
simData = Simulate2SCE(n=500, estParas1 = estParas, estParas2 = estParas)
DErslt = runDE(simData$sce)
Cont_pow = Power_Cont(DErslt, simData)
```
Power\_Disc *Run DE analysis by using MAST. Here we output two result tables corresponding to two forms of DE genes. These parameters include four gene-wise parameters and two cell-wise parameters.*

### Description

Run DE analysis by using MAST. Here we output two result tables corresponding to two forms of DE genes. These parameters include four gene-wise parameters and two cell-wise parameters.

#### Usage

```
Power_Disc(
 DErslt,
  simData,
  alpha = 0.1,
 delta = 0.1,
  strata = seq(0, 1, by = 0.2))
```
#### <span id="page-5-0"></span>Arguments

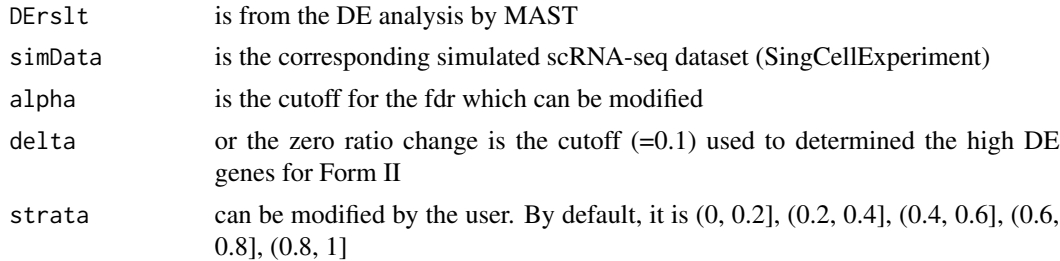

# Value

a list of metrics for power analysis such as: stratified targeted power and marginal power.

#### Examples

```
data("es_mef_sce")
sce = es_mef_sce[, colData(es_mef_sce)$cellTypes == "fibro"]
set.seed(123)
rix = sample(1:nrow(sce), 500)
\text{sce} = \text{sce}[\text{rix}, ]
estParas = Est2Phase(sce)
simData = Simulate2SCE(n=1000, estParas1 = estParas, estParas2 = estParas)
DErslt = runDE(simData$sce)
Disc_pow = Power_Disc(DErslt, simData)
```
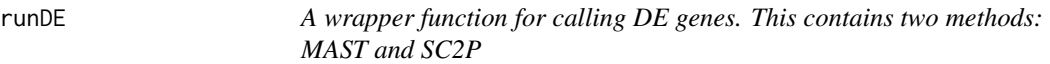

# Description

A wrapper function for calling DE genes. This contains two methods: MAST and SC2P

# Usage

```
runDE(sce, DE_Method = c("MAST", "SC2P"))
```
### Arguments

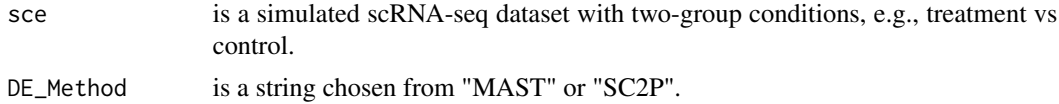

#### Value

a list of three tables: the first table summaries the DE result for both forms of DE genes. cont table represents the result for continous case. disc table shows the result for discontinous case.

#### <span id="page-6-0"></span>runMAST 7 and 7 and 7 and 7 and 7 and 7 and 7 and 7 and 7 and 7 and 7 and 7 and 7 and 7 and 7 and 7 and 7 and 7

# Examples

```
data("es_mef_sce")
sce = es_mef_sce[, colData(es_mef_sce)$cellTypes == "fibro"]
set.seed(123)
rix = sample(1: nrow(sce), 500)\sec = \sec[\text{rix}, ]estParas = Est2Phase(sce)
simData = Simulate2SCE(n=100, estParas1 = estParas, estParas2 = estParas)
sim_sce = simData$sce
DErslt = runDE(sim_sce)
```
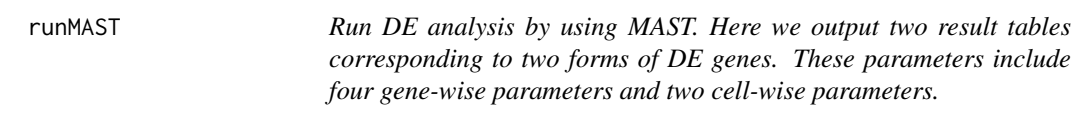

# Description

Run DE analysis by using MAST. Here we output two result tables corresponding to two forms of DE genes. These parameters include four gene-wise parameters and two cell-wise parameters.

#### Usage

runMAST(sce)

#### Arguments

sce is a simulated scRNA-seq dataset with two-group conditions, e.g., treatment vs control.

### Value

a list of three tables: the first table summaries the DE result for both forms of DE genes. cont table represents the result for continous case. disc table shows the result for discontinous case.

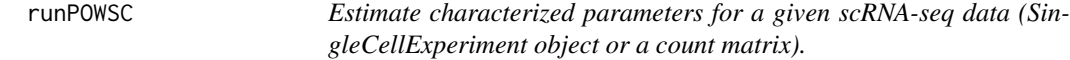

#### Description

These parameters include four gene-wise parameters and two cell-wise parameters.

# Usage

```
runPOWSC(
  sim_size = c(50, 100, 200, 800, 1000),
 per\_DE = 0.05,
 est_Paras,
 DE_Method = c("MAST", "SC2P"),
 Cell_Type = c("PW", "Multi"),
 multi_Prob = NULL,
 alpha = 0.1,
 disc_delta = 0.1,
 cont\_delta = 0.5\mathcal{L}
```
# Arguments

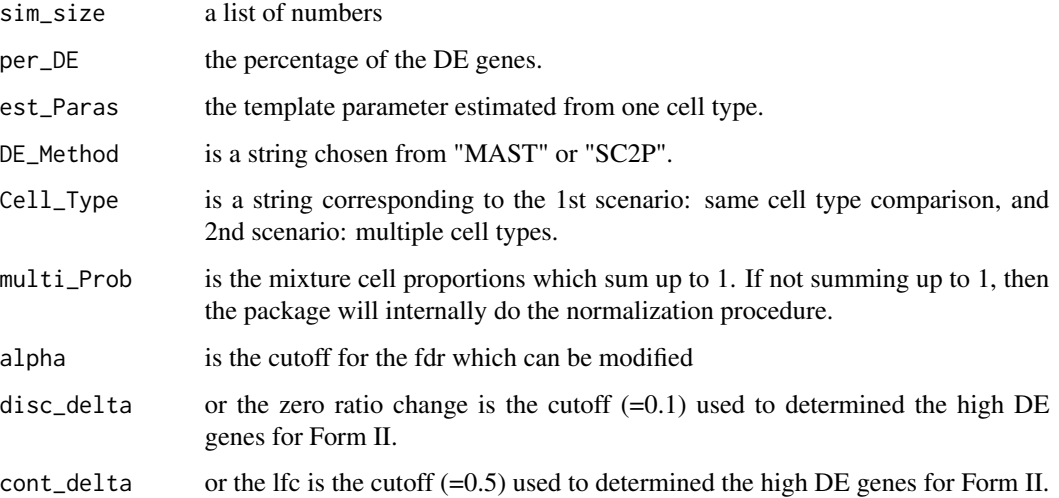

# Value

POWSC object

```
data("es_mef_sce")
sce = es_mef_sce[, colData(es_mef_sce)$cellTypes == "fibro"]
set.seed(12)
rix = sample(1: nrow(sce), 500)\text{sce} = \text{sce}[\text{rix}, ]est_Paras = Est2Phase(sce)
sim_size = c(100, 200) # A numeric vector
pow_rslt = runPOWSC(sim_size = sim_size, est_Paras = est_Paras,per_DE=0.05, DE_Method = "MAST", Cell_Type = "PW") #
```
<span id="page-8-0"></span>runSC2P *Run DE analysis by using SC2P. Here we output two result tables corresponding to two forms of DE genes.*

#### Description

Run DE analysis by using SC2P. Here we output two result tables corresponding to two forms of DE genes.

#### Usage

runSC2P(sce)

#### Arguments

sce is a simulated scRNA-seq dataset with two-group conditions, e.g., treatment vs control.

# Value

a list of three tables: the first table summaries the DE result for both forms of DE genes. cont table represents the result for continous case. disc table shows the result for discontinous case.

sce *sample data for GSE67835*

#### Description

This dataset is obtained from GEO under accession number GSE67835. It includes 7 patients about 466 cells to capture the cellular complexity of the adult and fetal human brain at a whole transcriptome level. Healthy adult temporal lobe tissue was obtained from epileptic patients during temporal lobectomy for medically refractory seizures.

#### Usage

sce

# Format

A singlecellexperiment object contain the expressions data with three cell types about patient AS\_7

#### Source

<https://www.ncbi.nlm.nih.gov/geo/query/acc.cgi?acc=GSE67835>

# <span id="page-9-0"></span>References

Darmanis, Spyros, et al. "A survey of human brain transcriptome diversity at the single cell level." Proceedings of the National Academy of Sciences 112.23 (2015): 7285-7290.

Simulate2SCE *Simulate the data for two-group comparison; e.g., treatment v.s. control It simulates the DE changes in two forms corresponding two types of DE genes*

# Description

Simulate the data for two-group comparison; e.g., treatment v.s. control It simulates the DE changes in two forms corresponding two types of DE genes

#### Usage

Simulate2SCE(n = 100, perDE = 0.05, estParas1, estParas2)

# Arguments

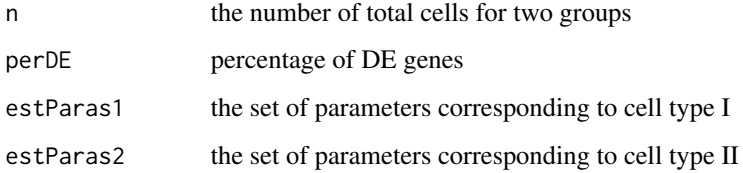

#### Value

a list of metrics recording the changes in the generated data: such as the DE gene indices for Form I and II DE genes, and simulated expression data in singlecellexperiment format.

```
data("es_mef_sce")
sce = es_mef_sce[, colData(es_mef_sce)$cellTypes == "fibro"]
set.seed(123)
rix = sample(1:nrow(sce), 500)
\sec = \sec[\text{rix}, ]estParas = Est2Phase(sce)
simData = Simulate2SCE(n=100, estParas1 = estParas, estParas2 = estParas)
```
<span id="page-10-0"></span>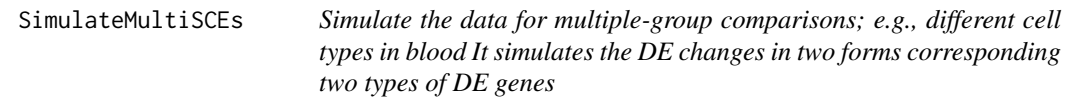

### Description

Simulate the data for multiple-group comparisons; e.g., different cell types in blood It simulates the DE changes in two forms corresponding two types of DE genes

#### Usage

```
SimulateMultiSCEs(
 n = 1000,estParas_set,
 multiProb,
 delta1 = 0.1,
 delta2 = 0.5\lambda
```
# **Arguments**

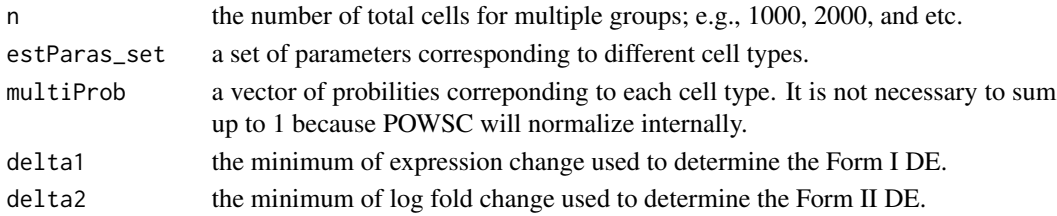

### Value

a list of simulated datasets. Each dataset corresponds to a pair-wise comparison including a series of metrics such as the DE gene indices for Form I and II DE genes, and simulated expression data in singlecellexperiment format.

```
data("es_mef_sce")
set.seed(123)
rix = sample(1:nrow(es_mef_sce), 500)
es_mef_sce = es_mef_sce[rix, ]
sce1 = es_mef_sce[, colData(es_mef_sce)$cellTypes == "fibro"]
estParas1 = Est2Phase(sce1)
sce2 = es_mef_sce[, colData(es_mef_sce)$cellTypes == "stemCell"]
estParas2 = Est2Phase(sce2)
estParas_set = list(celltype1 = estParas1, celltype2 = estParas1, celltype3 =estParas2)
multiProb = c(0.2, 0.3, 0.5)simData = SimulateMultiSCEs(n=200, estParas_set = estParas_set, multiProb = multiProb)
```
<span id="page-11-0"></span>

# Description

summary of the result

# Usage

```
summary_POWSC(POWSCobj, Form = c("I", "II"), Cell_Type = c("PW", "Multi"))
```
# Arguments

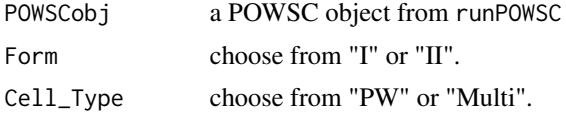

#### Value

return the summary of the power including stratified, marginal, and overall power.

```
data("es_mef_sce")
sce = es_mef_sce[, colData(es_mef_sce)$cellTypes == "fibro"]
set.seed(12)
rix = sample(1:nrow(sce), 500)
\text{sce} = \text{sce}[\text{rix}, ]est_Paras = Est2Phase(sce)
sim\_size = c(100, 200) # A numeric vector
pow_rslt = runPOWSC(sim_size = sim_size, est_Paras = est_Paras,per_DE=0.05, DE_Method = "MAST", Cell_Type = "PW") #
summary_POWSC(pow_rslt, Form="II", Cell_Type = "PW")
```
# <span id="page-12-0"></span>Index

∗ datasets es\_mef\_sce, [3](#page-2-0) sce, [9](#page-8-0) es\_mef\_sce, [3](#page-2-0) Est2Phase, [2](#page-1-0) plot\_POWSC, [3](#page-2-0) Power\_Cont, [4](#page-3-0) Power\_Disc, [5](#page-4-0) runDE, [6](#page-5-0) runMAST, [7](#page-6-0) runPOWSC, [7](#page-6-0) runSC2P, [9](#page-8-0) sce, [9](#page-8-0) Simulate2SCE, [10](#page-9-0) SimulateMultiSCEs, [11](#page-10-0) summary\_POWSC, [12](#page-11-0)